# ObjectCreator Взломанная версия Keygen For (LifeTime) Скачать бесплатно

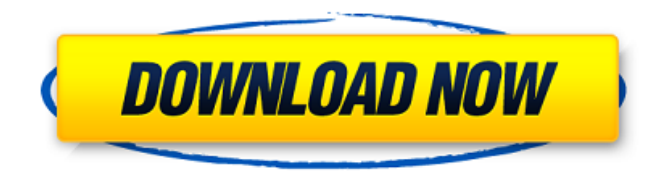

**ObjectCreator Crack**

ObjectCreator — это простое приложение, которое во многом похоже на старую программу Paint. Вы можете нарисовать фигуру, используя многоугольники, прямоугольники и круги, заполненные цветом или нет. Однако обратите внимание, что с помощью Object Creator ваш рисунок сохраняется в виде векторизованных фигур. Цели создателя объектов: ObjectCreator — это игровой движок, который ищет формы и цвета в пикселизированном мире и определяет массу и свойства этих фигур, что делает его пригодным для неанимационных миров. Другими словами, вы сможете строить домики и препятствия на сцене. Вы должны начать с кубического

объекта, который представляет собой элемент мира, который ведет себя как предмет мебели. Этот куб станет вашим первым предметом мебели, а это значит, что вы легко сможете добавить в него множество предметов. Вы можете добавить категорию к созданным вами объектам, что означает, что вы можете создавать объекты с определенными свойствами и категориями. Например, вы можете создать предмет мебели с категорией «гостиная» и стол с категорией «компьютер». Одна интересная особенность Object Creator заключается в том, что вы можете создавать объекты с нуля. Если вы хотите создать новый тип объекта, вы можете просто использовать команду ClickAndDrag или метод ObjectCreator.add\_object\_to\_world(). Это добавляет объект в мир. Возможности Создателя объектов: Object Creator позволяет добавлять множество объектов в одну сцену. Если у вас есть объект в вашей сцене, который соответствует комнате в вашем доме, вы можете создать и добавить мебель в эту комнату. Также вы можете добавить в комнату разноцветные предметы. Для каждого объекта вы можете указать свойства, такие как цвет и размер, чтобы их было легче понять. Вы можете вращать объекты, созданные с помощью Object Creator, и менять их положение на

сцене. Если вы измените поворот объекта, цвета объекта изменятся, тогда как с цветами, которые вы создаете из палитры, этого не происходит. Используя движущиеся инструменты Object Creator, вы можете легко создавать животных. Например, вы можете построить слона, используя цветные фигуры в палитре и созданные вами объекты ClickAndDrag. Вы можете создать объект сферы и размножить его, используя объект ClickAndDrag. Затем для каждого из новых объектов можно изменить его цвет, текстуру и размер. Таким образом, вы можете построить дом из предметов мебели и продублировать его. Вы можете удалять объекты

#### **ObjectCreator Crack+ Free Download PC/Windows**

Object Creator — это простое приложение, которое во многом похоже на старую программу Paint. Вы можете нарисовать фигуру, используя многоугольники, прямоугольники и круги, заполненные цветом или нет. Однако обратите внимание, что с помощью Object Creator ваш рисунок сохраняется в виде векторизованных фигур. К ObjectCreator Cracked Accounts — это простое приложение, которое во многом похоже на старую программу Paint. Вы можете нарисовать фигуру,

используя многоугольники, прямоугольники и круги, заполненные цветом или нет. Однако обратите внимание, что с помощью Object Creator ваш рисунок сохраняется в виде векторизованных фигур. Формы, которые вы создаете в Object Creator, должны быть помещены в маленький двухмерный мир в фазе 2, поэтому вы должны дать им свойства, например, какую массу они имеют, где находится их центр тяжести и имеют ли они положительное значение. или отрицательный заряд. Описание создателя объектов: Object Creator — это простое приложение, которое во многом похоже на старую программу Paint. Вы можете нарисовать фигуру, используя многоугольники, прямоугольники и круги, заполненные цветом или нет. Однако обратите внимание, что с помощью Object Creator ваш рисунок сохраняется в виде векторизованных фигур. К ObjectCreator — это простое приложение, которое во многом похоже на старую программу Paint. Вы можете нарисовать фигуру, используя многоугольники, прямоугольники и круги, заполненные цветом или нет. Однако обратите внимание, что с помощью Object Creator ваш рисунок сохраняется в виде векторизованных фигур. Формы, которые вы создаете в Object Creator, должны быть помещены в

маленький двухмерный мир в фазе 2, поэтому вы должны дать им свойства, например, какую массу они имеют, где находится их центр тяжести и имеют ли они положительное значение. или отрицательный заряд. Описание создателя объектов: Object Creator — это простое приложение, которое во многом похоже на старую программу Paint. Вы можете нарисовать фигуру, используя многоугольники, прямоугольники и круги, заполненные цветом или нет. Однако обратите внимание, что с помощью Object Creator ваш рисунок сохраняется в виде векторизованных фигур. К ObjectCreator — это простое приложение, которое во многом похоже на старую программу Paint. Вы можете нарисовать фигуру, используя многоугольники, прямоугольники и круги, заполненные цветом или нет. Однако обратите внимание, что с помощью Object Creator ваш рисунок сохраняется в виде векторизованных фигур. Формы, которые вы создаете в Object Creator, должны быть помещены в маленький двухмерный мир в фазе 2, поэтому вы должны придать им свойства, например, сколько у них массы, где они находятся. 1709e42c4c

#### **ObjectCreator License Keygen**

Здесь вы будете создавать свои векторные фигуры, добавлять к ним свойства и начинать использовать их в своей сцене. Создайте свои фигуры, нажав зеленую кнопку «+» или кнопку «Создать» в списке объектов. Нажмите и перетащите в фоновом режиме, чтобы добавить точки формы. Object Creator может обрабатывать до 5000 точек. Вы также можете создавать фигуры, обводя их мышью в фоновом режиме. Попробуйте, это весело! Object Creator использует 2 места для хранения ваших фигур, как и обычный игровой движок. Например, вы можете увидеть фигуру, над которой вы сейчас работаете, и фигуру, которую вы создали ранее, ниже. Теперь, когда вы создали свою фигуру, вы хотите добавить к ней свойства. В левом столбце есть свойства, которые вы можете изменить для фигуры. Например, свойства «Заливка» и «Обводка» изменяют способ рисования фигуры. Кнопка «Изменить» позволяет изменить массу фигуры, расположение центра тяжести, положение и радиус формы и многое другое. Средний столбец содержит свойства, которые вы изменяете для всей фигуры, например массу или положение центра тяжести. Правый

# столбец содержит свойства, которые вы изменяете для всех созданных вами фигур. Чтобы изменить свойства всего набора, откройте редактор свойств и измените сразу все свойства, которые вы хотите изменить. Измените свою форму: Теперь, когда вы создали форму, вы можете изменить основные свойства. Вносимые вами изменения сохраняются. Таким образом, если вы остановитесь, вы сможете вернуться позже и изменить то же свойство. Однако изменение свойств не приведет к перерисовке фигуры в сцене. Чтобы нарисовать фигуру на сцене, нажмите в окне игры и нажмите на многоугольник, который вы хотите перерисовать. Вы можете

изменить несколько различных свойств: «Заливка», «Обводка», «Изменить», «Положение» и «Радиус». Чтобы нарисовать многоугольники, выберите опцию «Многоугольник» из кнопки «Добавить». Вы также можете рисовать круги, прямоугольники и линии. Просто выберите нужный вариант.Затем нажмите на точки, которые вы хотите создать свой многоугольник. Вы можете соединить точки, щелкнув и перетащив их. Когда у вас есть нужная форма многоугольника, нарисуйте ее в сцене. Чтобы изменить свойства выбранной фигуры, щелкните саму фигуру, а затем нажмите кнопку свойства вверху.

#### **What's New In?**

ObjectCreator — это удобная для школьников программа K-12, альтернатива Draw от Adobe Photoshop. Это ваш основной художественный инструмент, который позволяет рисовать фигуры пальцем. ObjectCreator предлагает неограниченные формы, цветовые схемы, слои и инструменты рисования, чтобы вы могли свободно выражать себя в своем искусстве. Без каких-либо границ или ограничений на то, что вы можете сделать, ObjectCreator обязательно пробудит в вас художника. ObjectCreator поставляется с множеством опций. Библиотека из более чем 100 форм одним нажатием кнопки. Любые инструменты для рисования, которые вам нужны. Редактирование векторных и растровых изображений со слоями для организации. И много цвета тоже. Вы можете редактировать, дублировать и стирать объекты, цвета и формы с помощью кисти ObjectCreator. Попробуйте бесплатный обучающий урок, выбрав урок в верхнем левом углу. ObjectCreator поставляется с библиотекой из более чем 100 форм одним нажатием кнопки. Любые инструменты для рисования, которые вам нужны. Редактирование векторных и растровых изображений со слоями для организации. И много цвета тоже. Вы можете редактировать, дублировать и

## стирать объекты, цвета и формы с помощью кисти ObjectCreator. Попробуйте бесплатный обучающий урок, выбрав урок в верхнем левом углу. QtcRE и Qgrip представляют собой программную пару комбинированных конструкций: обе относятся к построению графического интерфейса в Qt и Qt Quick. Совершенно очевидно, что элементы Qt работают вместе с Qt Quick. Qgrip создает новые компоненты Qt и предоставляет дополнительные компоненты и функции для Qt Quick. Qwtk — небольшая и простая в использовании утилита. Вы можете использовать его, чтобы узнать, сколько потоков запущено на вашем компьютере. Qwtk находит количество запущенных в данный момент потоков и отображает его в строке состояния. Вы также можете изменить цвет и стиль строки состояния. Вы также можете добавить выпадающее меню в строку состояния, которое может отображать различную информацию в зависимости от состояния приложения. Небольшой офисный помощник для планирования следующей деловой встречи или когда клиент задал вопрос. Это здорово, когда вы путешествуете по городу или отправляетесь в поход.Вы можете легко создать календарь без усилий. Очень полезно планировать события и организовывать время. Qyasa — это

комплексное решение для управления данными масс-спектрометрии, которое объединяет все аспекты управления подготовкой проб, разделением, обнаружением и идентификацией пиков, а также автоматизированной отчетностью. Qyasa в настоящее время является исследовательским проектом в Университете штата Юта и разрабатывается компанией Digital Chemometrics.

### **System Requirements For ObjectCreator:**

Пожиратели Судьбы были протестированы на всех компьютерах, которые соответствуют минимальным требованиям или превосходят их. Минимальные требования: Процессор: Intel Pentium III или лучше Оперативная память: 512 МБ Графика: 128 МБ DirectX: версия 7.0 Жесткий диск: 56 МБ Видеокарта: 3Dfx, 3Dtek, Matrox, S3, ATI или Voodoo Звуковая карта: Microsoft Sound Минимальные требования для The Doom Eaters не являются абсолютными, это всего лишь рекомендации для указания совместимости. Если

Related links: